# WebClass クイック操作ガイド

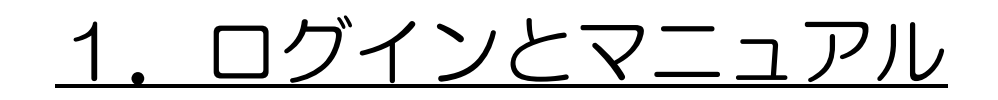

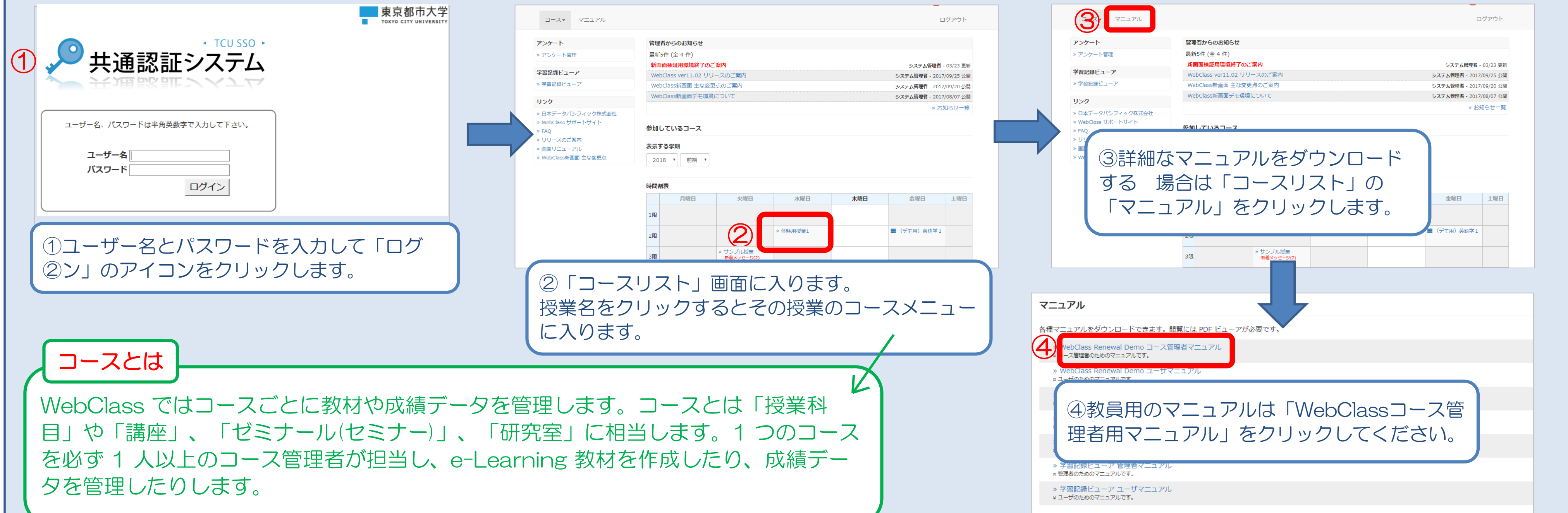

#### 2. コースメンバーを登録する (マニュアル「コースメンバーを登録する」)

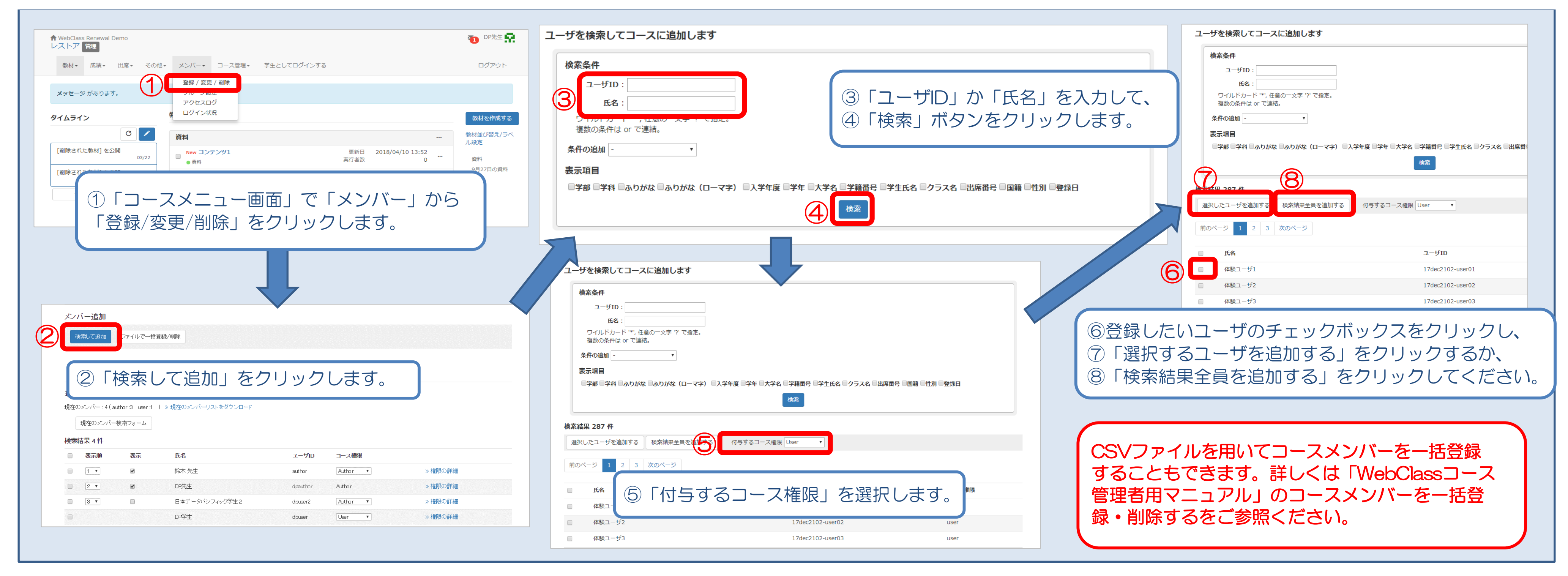

## 3. 資料教材(配付資料など)を作成する (マニュアル「資料について」)

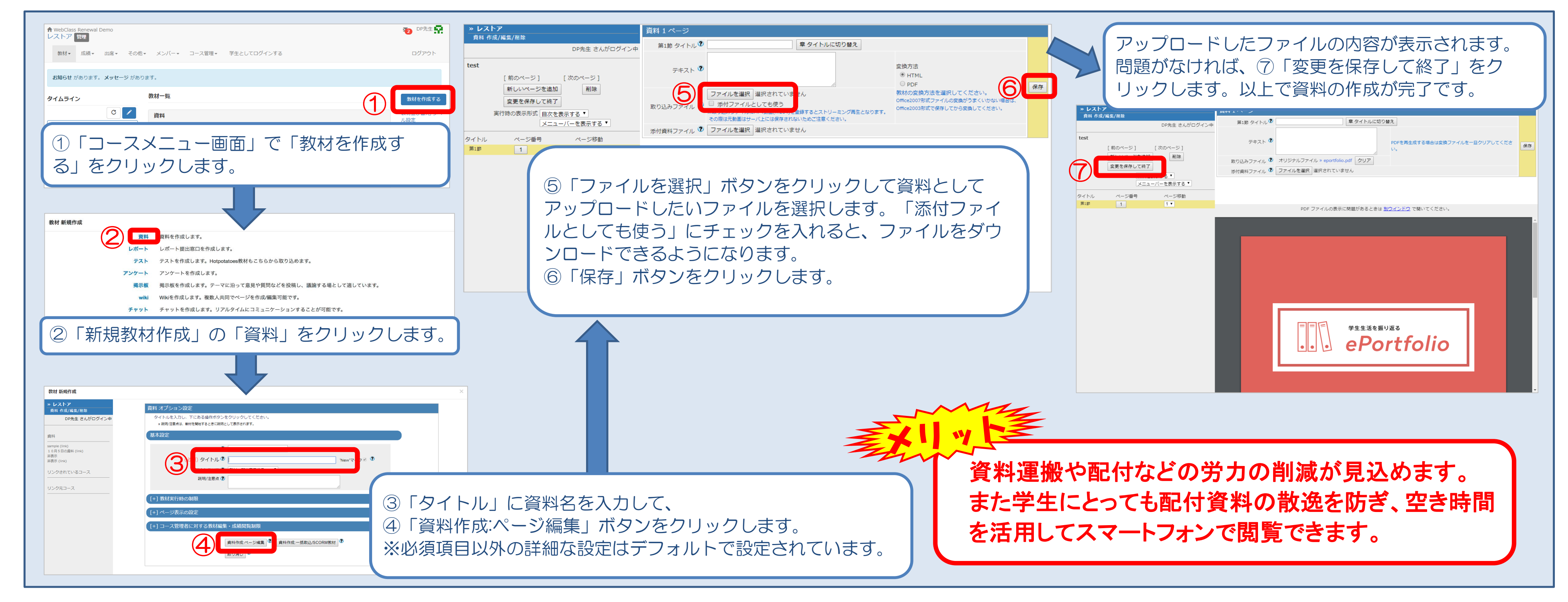

## 4. レポート課題を作成する (マニュアル「テスト/アンケートについて」)

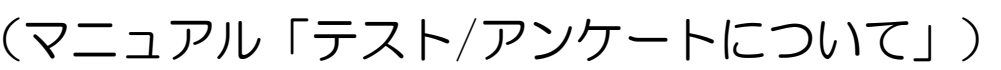

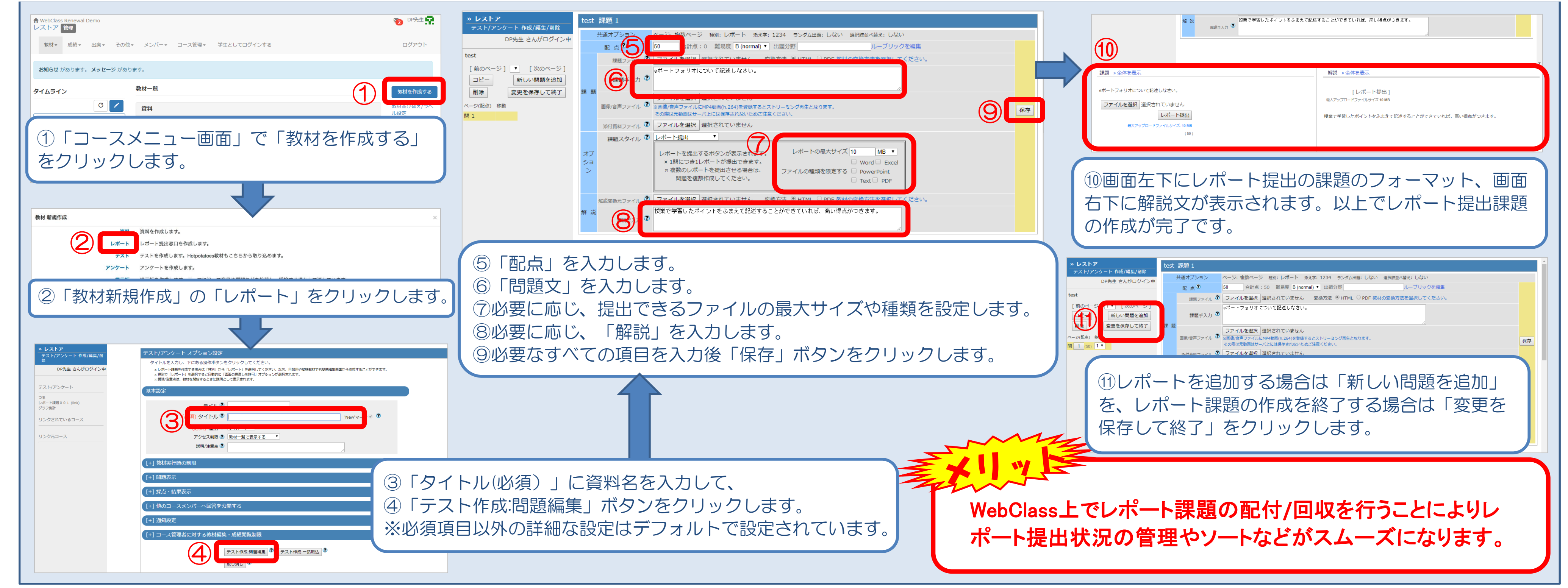

#### 5. 小テストを作成する (マニュアル「テスト/アンケートについて」)

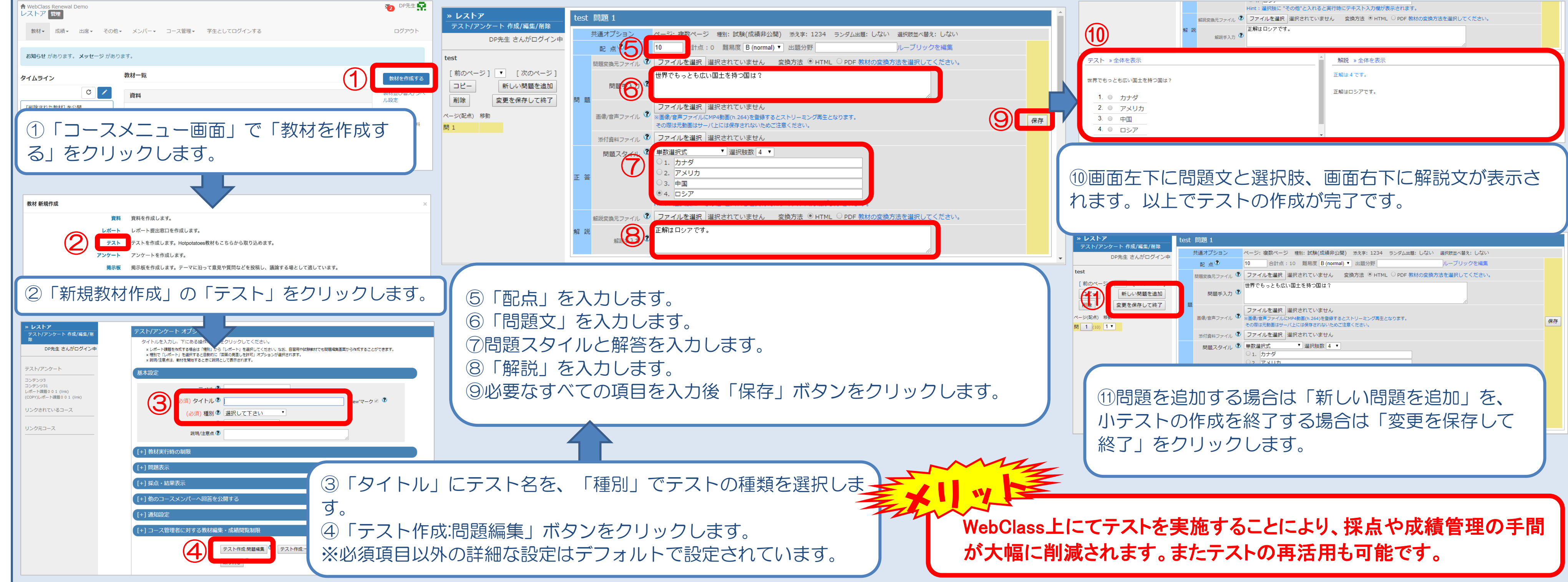

#### 6. 採点を行う (マニュアル「成績について」)

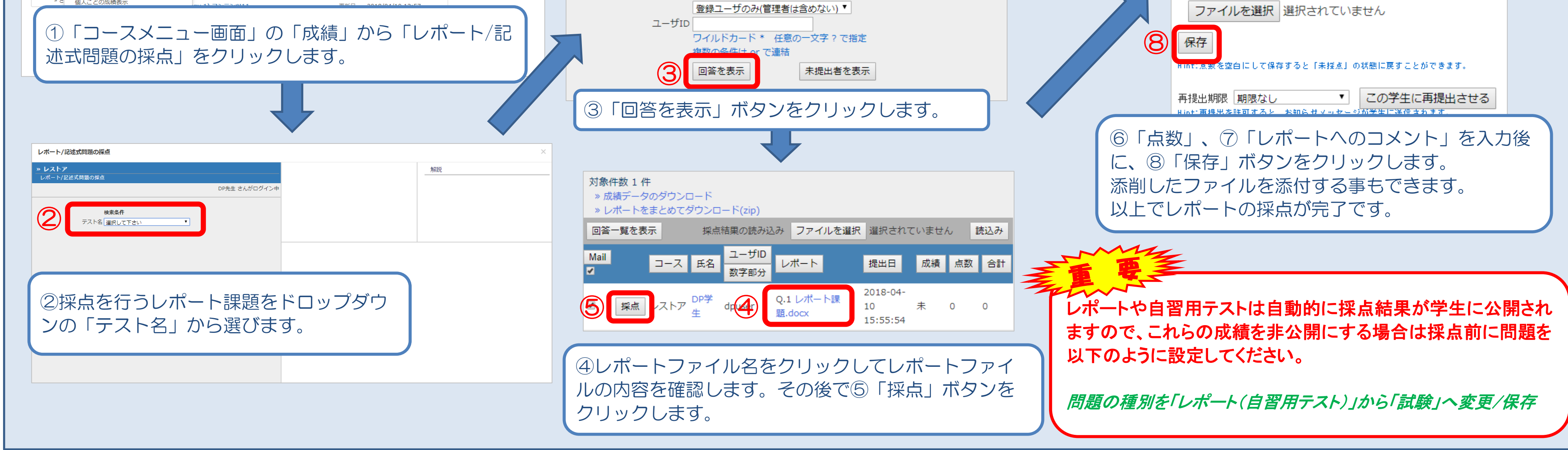

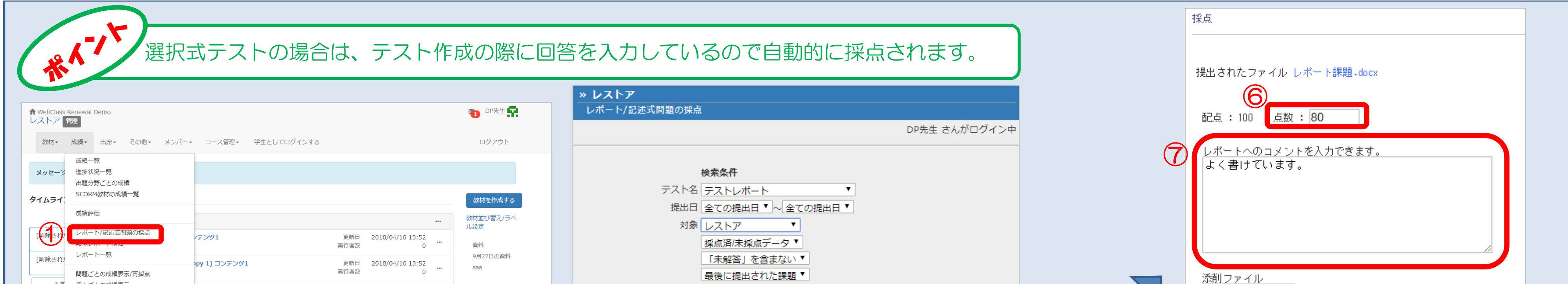

### 【便利な機能】学生に連絡する (マニュアル 「教材一覧について」)

## 【便利な機能】タイムライン (マニュアル 「タイムラインについて」)

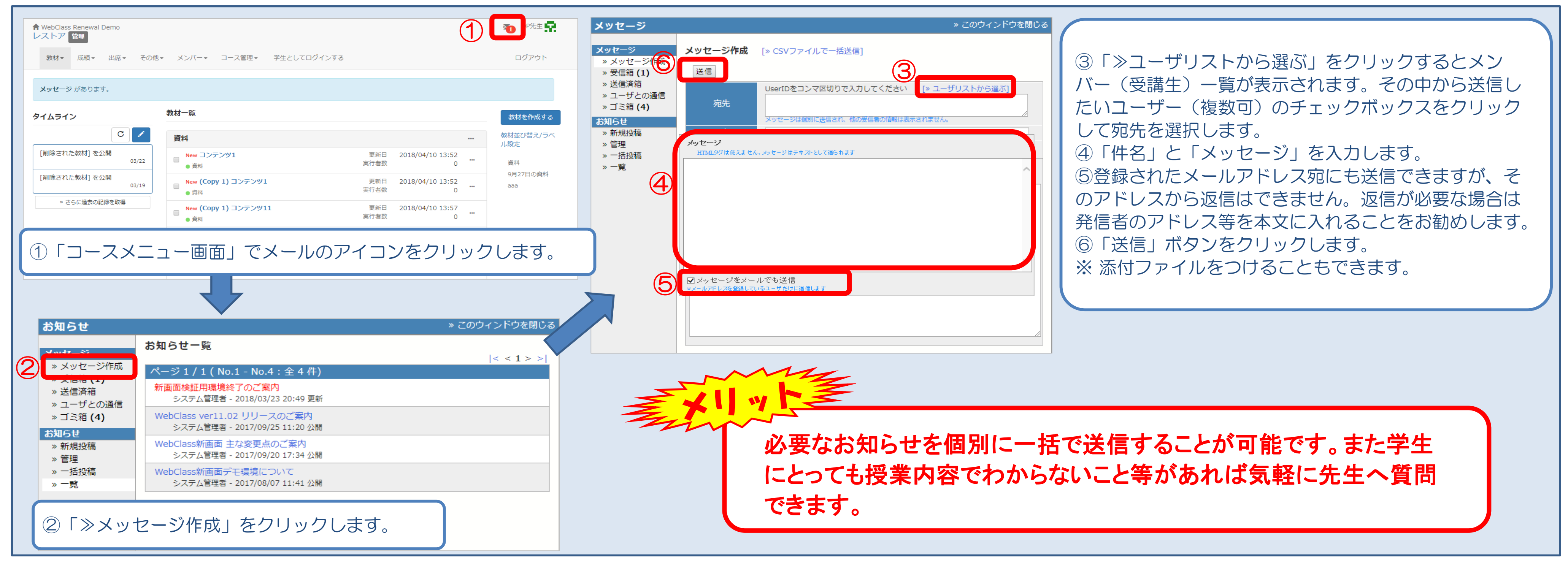

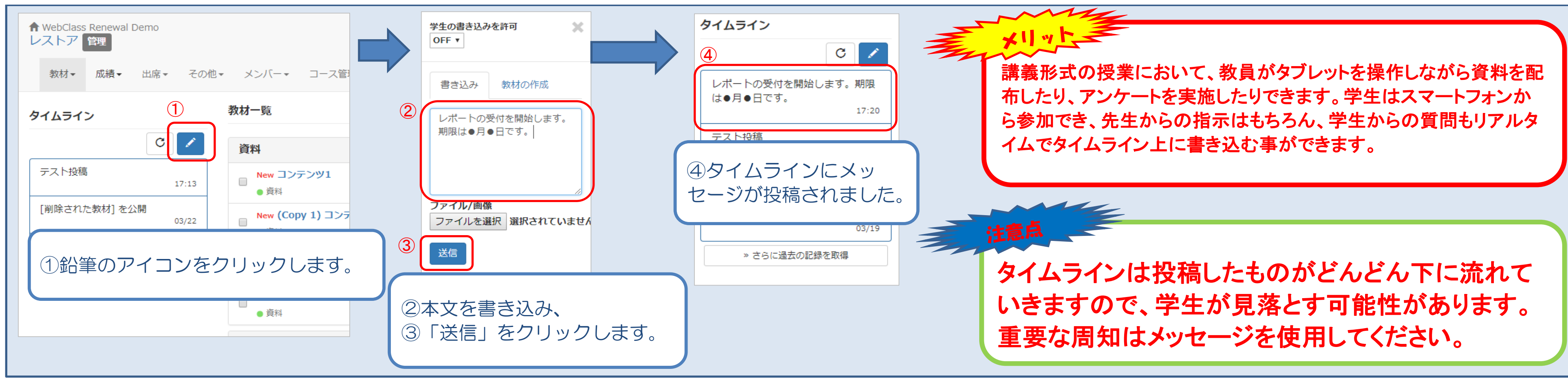

#### 7. 成績を確認する (マニュアル「成績について」)

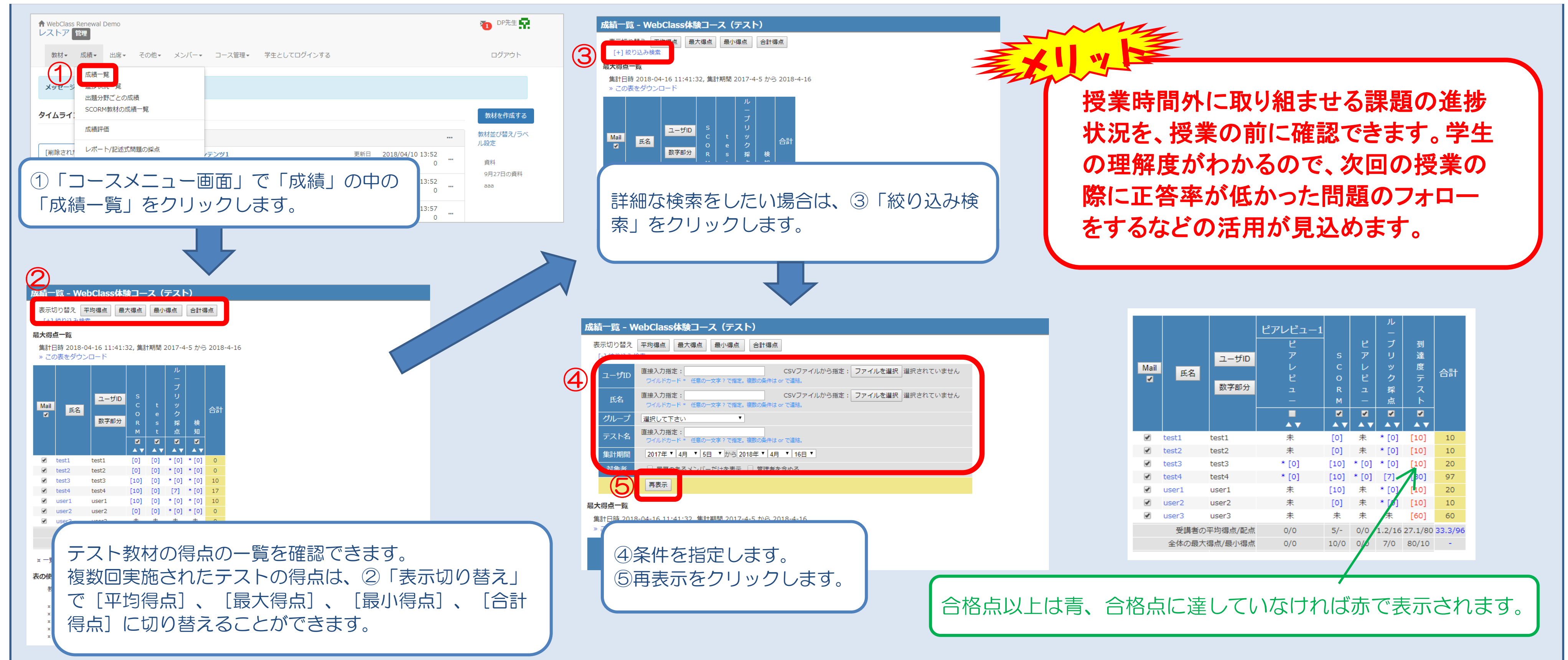